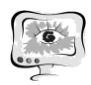

Султанов Т.Г.

## КРИТЕРИИ КЛАССОВ ОБСЛУЖИВАНИЯ QOS НА ОСНОВЕ ИЗМЕРЕНИЙ ДОСТУПНОЙ ПРОПУСКНОЙ СПОСОБНОСТИ

(ФГБОУ ВПО «Самарский государственный аэрокосмический университет им. академика С.П. Королева (национальный исследовательский университет)»)

В последние годы наблюдается повышенный интерес к технологиям измерения доступной пропускной способности (available bandwidth). В большинстве случаев речь идёт именно об определении доступной пропускной способности не на отдельных участках канала, а на сквозном маршруте следования пакетов (end-to-end available bandwidth). В данной работе под доступной пропускной способностью понимается максимальная пропускная способность, которую канал может обеспечить приложению, исходя из загруженности канала трафиком. Измерение данной величины необходимо не только для того, чтобы знать состояние сети, но также предоставлять информацию сетевым приложениям с целью управления исходящим трафиком для разделения полосы пропускания сети между ними. Нельзя не отметить роль доступной пропускной способности в алгоритмах маршрутизации при построении маршрута следования пакетов, а также эта характеристика является одной из ключевых, когда речь идёт о качестве обслуживания (Quality of Service - QoS).

Под QoS подразумевается совокупность технологий, позволяющих приложениям запрашивать и получать предсказуемые уровни обслуживания в том, что касается пропускной способности, изменения латентности (джиттер) и задержки. Группа Internet Engineering Task Force (IETF) определяет две следующие архитектуры QoS [1]: комплексные услуги (IntServ); дифференцированные услуги (DiffServ).

Модель комплексного обслуживания обеспечивает сквозное качество обслуживания, гарантируя необходимую пропускную способность. Для этого используется протокол резервирования сетевых ресурсов RSVP, который обеспечивает выполнение требований ко всем промежуточным узлам. Если каждое сетевое устройство на маршруте способно поддерживать необходимую пропускную способность, исходящее приложение сможет начать передачу. В отношении модели IntServ часто используется термин «резервирование ресурсов» (Resource reservation).

В этой работе нас больше интересует модель дифференцированного обслуживания, которая обеспечивает качество обслуживания на основе распределения ресурсов в ядре сети и определенных классификаторов и ограничений на границе сети, комбинируемых с целью предоставления требуемых услуг. Вместо сигнализации требований QoS приложения DiffServ использует DiffServ Code Point (DSCP) в IP-заголовке для указания требуемых уровней QoS. Здесь вводится разделение трафика по классам, для каждого из которых определяется свой уровень QoS. Дифференцированное обслуживание заключается в управле-

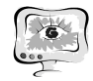

нии формированием трафика (классификация пакетов, маркировка, управление интенсивностью) и управления политикой (распределение ресурсов, политика отбрасывания пакетов).

Целью данной работы является установление соответствия между доступной пропускной способности и классами обслуживания, которое позволило бы определять величину доступной пропускной способности в зависимости от выбранного класса обслуживания. Для этого будем использовать метод измерения доступной пропускной способности, который базируется на технологии тестирования сети пакетами различного размера. Эта технология известна под названием Переменный Размер Пакета (Variable Packet Size, VPS) и впервые применялась в работе [2] для оценки полной пропускной способности. Технология VPS позволяет оценить полную пропускную способность до i-го узла на основе данных о двусторонней задержки пакета (Round-Trip Time, RTT) до i-го узла и размере тестового пакета W.

Для составных каналов с несколькими маршрутизаторами, задержка пакета D есть сумма фиксированной задержки  $D_{fixed}$  и переменной части задержки  $d_{\text{var}}$ :

$$
D = D_{\text{fixed}} + d_{\text{var}} \tag{1}
$$

Фиксированная часть задержки определяется физическими эффектами, в первую очередь, конечной скоростью света. Переменная часть задержки представляет собой время обработки пакета в описываемой сети.

Доступная пропускная способность для составного канала может быть определена как отношение размера пакета W к переменной части задержки  $d_{var}$ :

$$
B_{av} = \frac{W}{D - D^{fixed}} \tag{2}
$$

Для оценки доступной пропускной способности между двумя точками сети при отсутствии маршрутизирующих устройств можно использовать следующее выражение, описывающее соотношение между временем обработки пакета в сети и размером пакета:

$$
B_{av} = \frac{W}{D} \tag{3}
$$

Уравнение (3) представляет собой предельный случай уравнения (2), когда длина канала очень мала  $(D_{\text{fixed}} \rightarrow 0)$ .

Для устранения влияния на расчеты  $D^{fixed}$  из уравнения (2) было предложено тестировать сеть пакетами разного размера, так чтобы размер пакета различался на максимально возможную величину [3]. В качестве размера второго пакета следует использовать размер, близкий к максимальному размеру блока передачи (MTU, Maximum Transfer Unit) для данного коммуникационного интерфейса. Тогда уравнение (2) может быть преобразовано к следующему виду:

$$
B_{av} = \frac{W_2 - W_1}{D_2 - D_1}
$$
 (4)

## $D_1, D_2$  – задержки первого и второго пакетов соответственно, [c]; где

 $W_1$ ,  $W_2$  – размеры первого и второго пакетов соответственно, [бит].

Предложенный метод позволяет исключить из расчетов фиксированную часть задержки  $D_{fixed}$  [4].

Для проведения эксперимента был выбран сетевой симулятор NS-2. Симулятор ns2 среди аналогичных продуктов является наиболее приспособленным средством для проведения научных исследований в области компьютерных сетей. С его помощью можно описать топологию сети, конфигурацию источников и приемников трафика, параметры соединений (полосу пропускания, задержку, вероятность потерь пакетов, и множество других параметров моделируемой системы. При моделировании имеется возможность управления параметрами буферов, мониторинг принятых, отправленных и потерянных пакетов, сбор статистики и т.д. С помощью генерации выходных trace-файлов может быть получена информация о динамике трафика, состоянии соединений и объектов сети, а также работе протоколов [5].

На текущий момент поставлен предварительный эксперимент, в рамках которого была смоделирована сеть, состоящая из нескольких узлов. Генерация трафика осуществлялась несколькими потоками и в таблице представлено итоговое значение генерируемого объёма трафика CBR (constant bit rate) для каждого шага эксперимента. В таблице 1 приведены результаты расчёта значений доступной пропускной способности Вау с использованием вышеописанного метода (4). Для повышения точности расчётов получаемой величины усреднялись значения задержек 30 пар пакетов. Сквозное значение максимальной пропускной способности С (capacity) определяется значением максимальной пропускной способности самого узкого участка сети.

В настоящее время работа в процессе и планируется провести симулирование с применением QoS в NS-2 симуляторе, а также проделать реальный эксперимент на оборудовании CISCO. Если подводить итог проделанной работе, можно сделать основной вывод - теоретическая модель вычисления доступной пропускной способности подтверждается в NS-2 симуляторе.

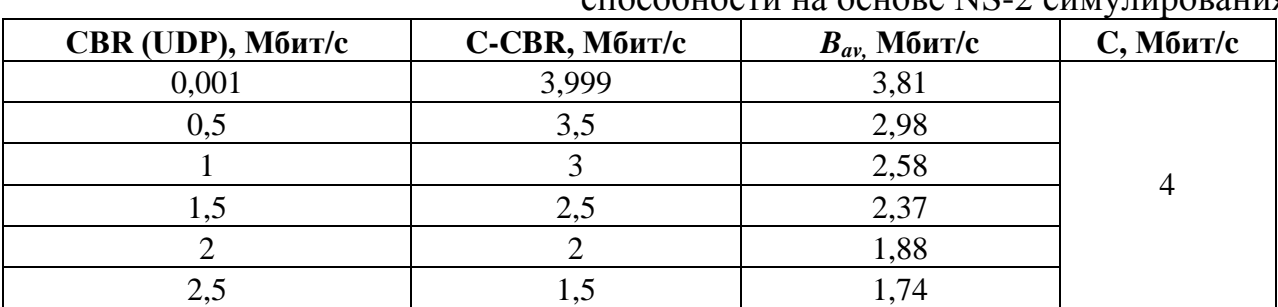

Таблица 1. Предварительные результаты расчёта доступной пропускной  $\overline{C}$ пособности на основе NS-2 симулирования

## Литература

Cisco Systems, Вопросы и ответы по QoS / http://www.cisco.com/sup-1. port /RU/customer/content/10/107694/qos\_faq.shtml

Downey A.B., Using Pathchar to estimate internet link characteristics, in  $\overline{2}$ . Proc. ACM SICCOMM, Sept. 1999. - pp. 222 - 223

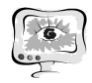

3. Платонов А.П., Сидельников Д.И., Стpижов М.В., Сухов А.М. Измерительная инфраструктура для изучения качества соединений в Российском сегменте Интеpнет // Телекоммуникации, 2009. – № 1. – с. 11 – 16

4. Sultanov T.G., Sukhov A.M. Simulation technique for available bandwidth estimation // In Proc. IEEE European Modeling Symposium 2010, November  $2010. - pp.$  490  $-495$ 

5. Keshav S. 'REAL: A network simulator. – UCB CS Tech Report 88/472, December 1988